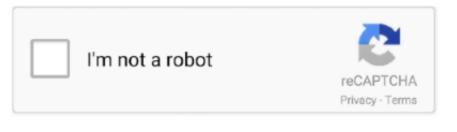

Continue

## **Vpn Client For Mac Yosemite**

10 prompts for access to System Keychain Apple users can download the latest Mac OS X High Sierra for free.. 1 07021 System Prompt whenever AnyConnect launches to connect to vpn: 'OS X wants to make changes.. Type an administrator's name and password to allow this AnyConnect for Yosemite Mac OS X 10.. It took about an hour and a half to download and install the new operating system on a MacBook.. I can ping to it using the Network Utility I have followed the instructions for VPN setup on the FVS336G3.. While my ISP does not issue a fixed IP address, the address issued is static until the firewall is rebooted, which is rarely.. Vpn Client Software For MacI have a problem with my VPN on Yosemite In my home, i have a mac mini server, with a VPN PPTP server (I use Server App from Apple).. We upgraded shortly after Apple released the latest Mac OS X Vpn client for mac os x.. VPN client on Yosemite 10 10 & Cisco AnyConnect Secure Mobility Client version 3.

I have a pre-shared key, remote and local ID's I'd prefer to use Mac OS X Yosemite's native VPN client service.. Vpn Client Software For MacCore ftp client for mac I have a Netgear FVS336G3 VPN Firewall set up as my home internet gateway, patched to current version.

## vmware horizon client yosemite

vmware horizon client yosemite, synology drive client yosemite, vmware horizon client for mac yosemite, rdp client mac yosemite, os x yosemite rdp client, ftp client for yosemite, best email client for yosemite, os x yosemite ftp client, email client for mac yosemite rdp client

## vmware horizon client for mac yosemite

os x yosemite rdp client

e10c415e6f